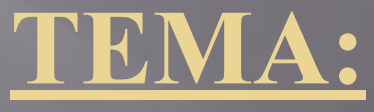

**«БРОСАНИЕ МЯЧА ПОД ОПРЕДЕЛЁННЫМИ УГЛАМИ К ГОРИЗОНТУ ДЛЯ ПОПАДАНИЯ В ПЛОЩАДНУЮ ЦЕЛЬ»**

> *Ивченко С.И. учитель информатики*

*1. ПОСТРОЕНИЕ И ИССЛЕДОВАНИЕ ФИЗИЧЕСКОЙ МОДЕЛИ* **Рассмотрим процесс построения и исследования физической модели движения мячика, брошенного под углом к горизонту.**

**Постановка задачи. Необходимо определить скорость и угол бросания мячика для попадания в площадку определенной длины, находящуюся на известном расстоянии.**

Для формализации модели используем известные из курса физики формулы равномерного и равноускоренного движения. При заданных начальной скорости  $v_a$  и угле бросания  $\alpha$ значения координат дальности полета х и высоты у от времени можно описать следующими формулами:  $(1)$  $x = v_{0}$   $\cos \alpha \cdot t$  $y = v_{0}$  sina  $t - g \cdot t^{2}/2$  $(2)$ 

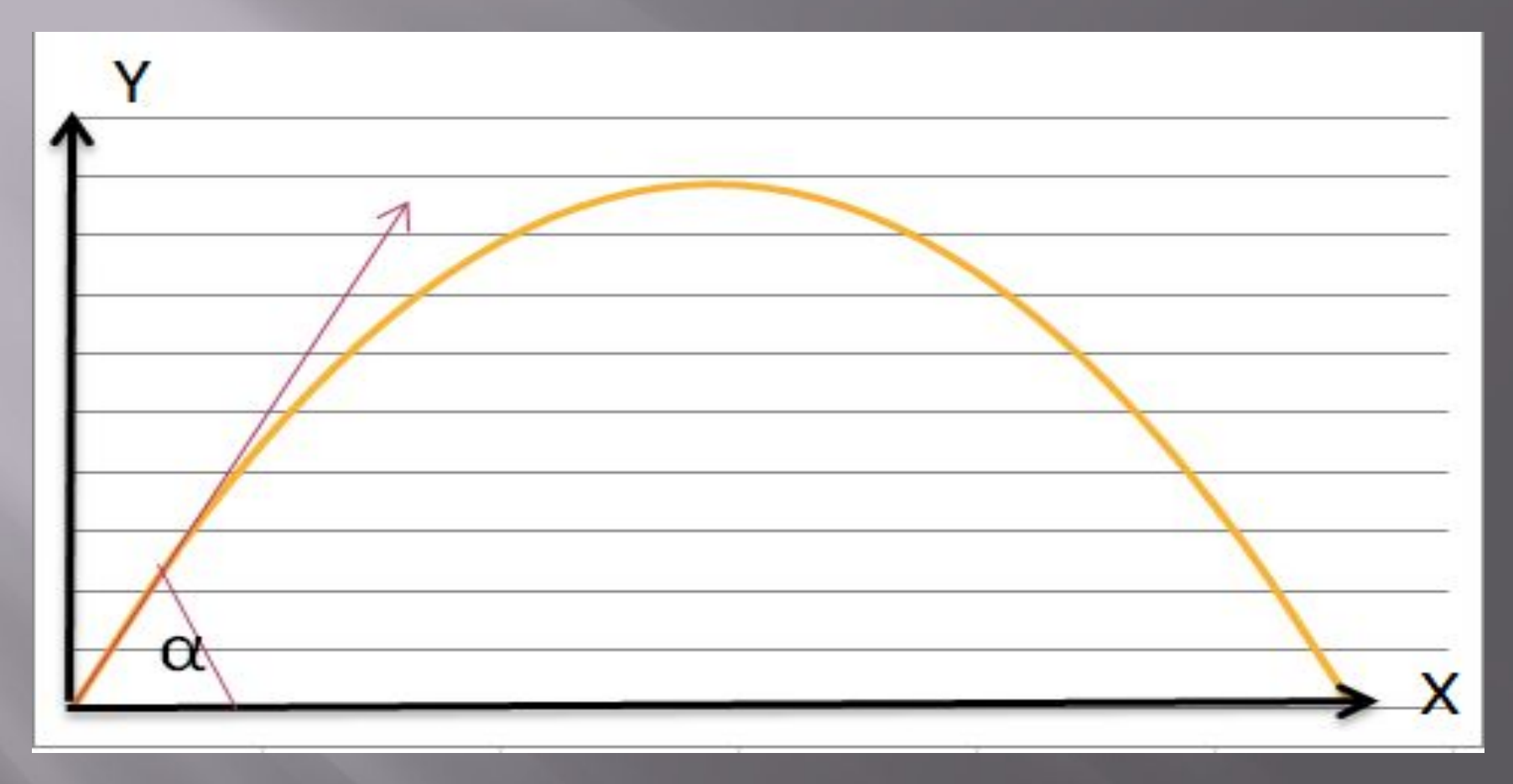

*Рис. Бросание мячика в площадку*

**Площадка расположена на поверхности земли, поэтому из формулы (2) можно выразить время, которое понадобится мячику, чтобы достичь площадки:**   $v_0$ *·sinα*·*t* **– g·***t***<sup>2</sup>/2 = 0**  $t \cdot (v_{0} \cdot \sin \alpha - g \cdot t/2) = 0$ 

**Значение времени** *t = 0* **не имеет физического смысла, поэтому:**  *v*<sub>0</sub> ·sinα – g·t/2 = 0  $t = (2 \cdot v_{0} \cdot \sin \alpha)/g$ **Подставим полученное выражение для времени в формулу для вычисления координаты** *х***:**   $x = (v_0 \cdot cos\alpha \cdot 2 \cdot v_0 \cdot sin\alpha)/g = (v_0^2 \cdot sin2\alpha)/g$ 

**Формализуем теперь условие попадание мячика в площадку. Пусть площадка расположена на расстоянии**  *s* **и имеет длину** *l***. Тогда попадание произойдет, если значение координаты**  *х* **мячика будет удовлетворять условию в форме неравенства:**  *s ≤ x ≤ s + l* 

**Если** *х < s***, то это означает "***недолет***", а если** *х > s + l***, то это означает "перелет".** 

*2. КОМПЬЮТЕРНАЯ МОДЕЛЬ ДВИЖЕНИЯ МЯЧИКА В ЭЛЕКТРОННЫХ ТАБЛИЦАХ*

**На основе формальной модели «Бросание мяча в площадку» создадим компьютерную модель с использованием электронных таблиц Excel и OpenOffice Calc.**

**Выделим в таблице определенные ячейки для ввода значений начальной скорости**  $v_{\theta}$  **и угла** *α* **и вычислим по формулам (1) и (2) значения координат тела** *x* **и** *y* **для определенных значений времени** *t* **с заданным интервалом.**

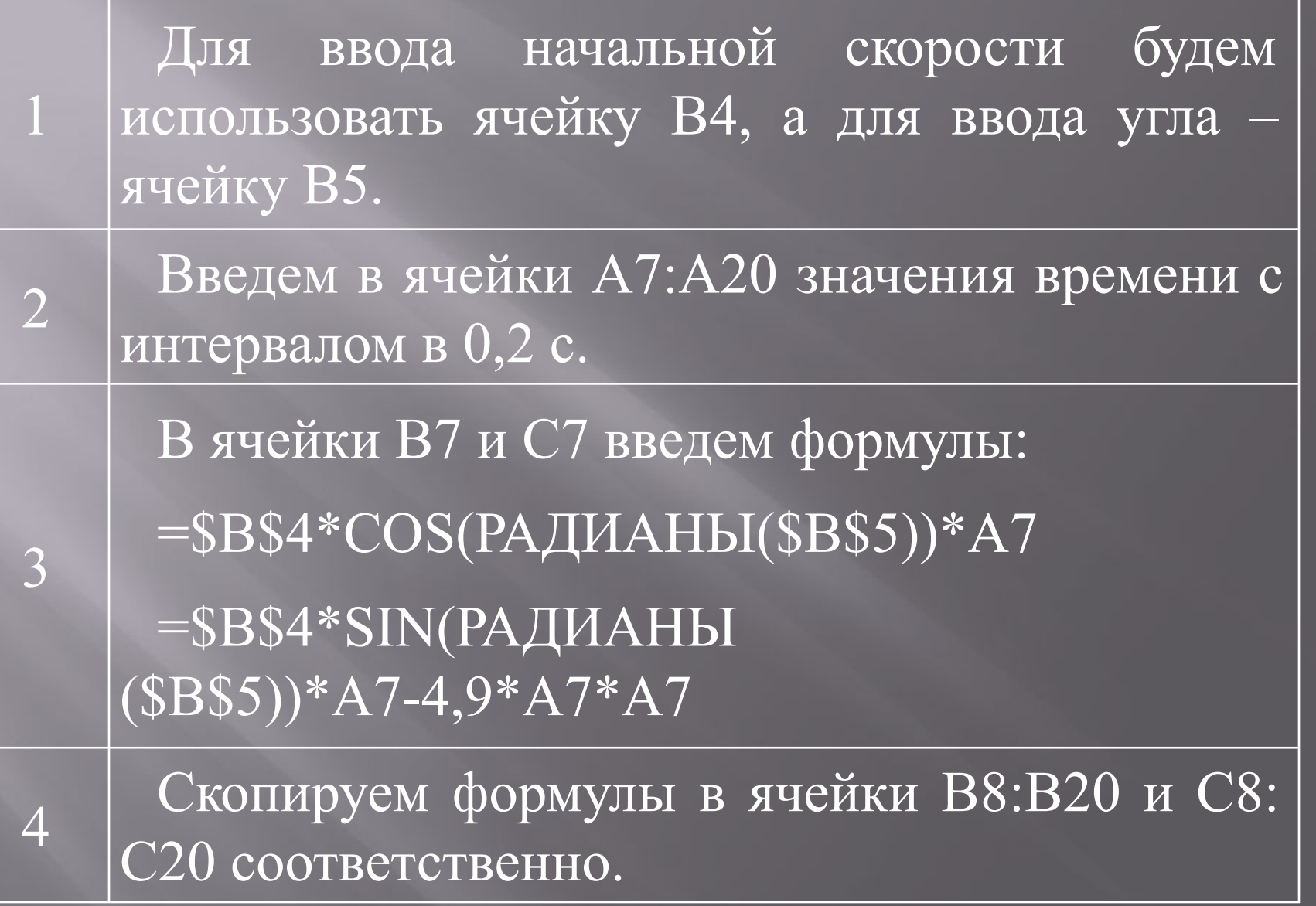

## **Электронная таблица**

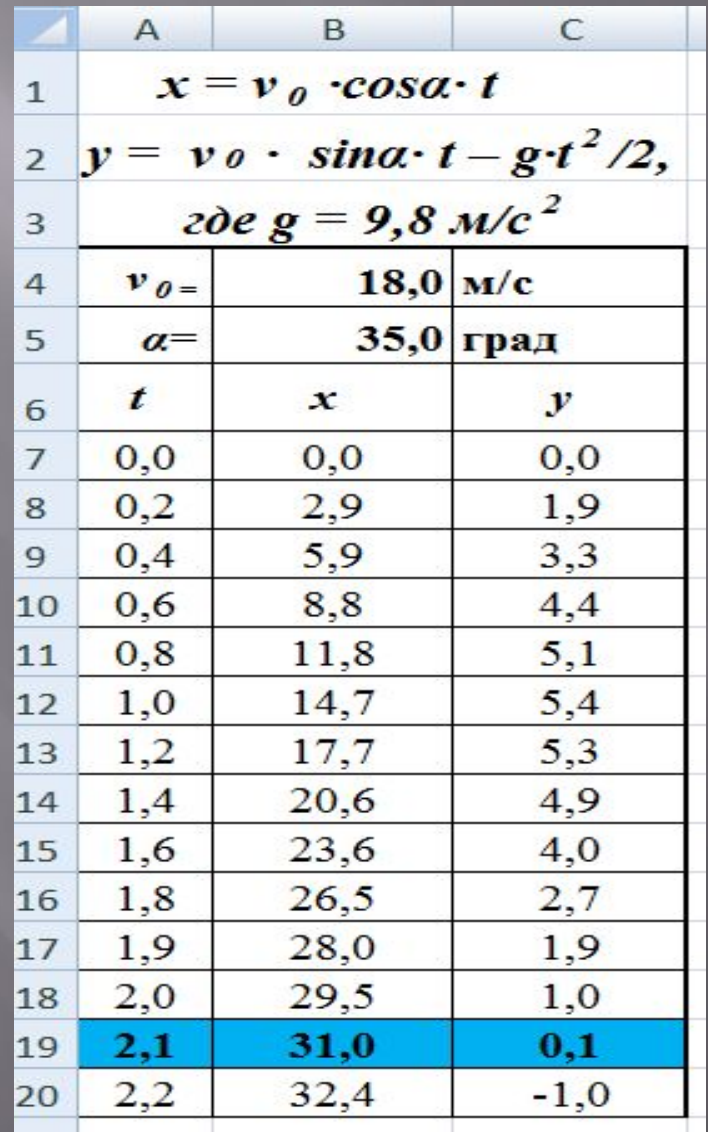

## **Траектория движения мячика, построенная по электронной таблице**

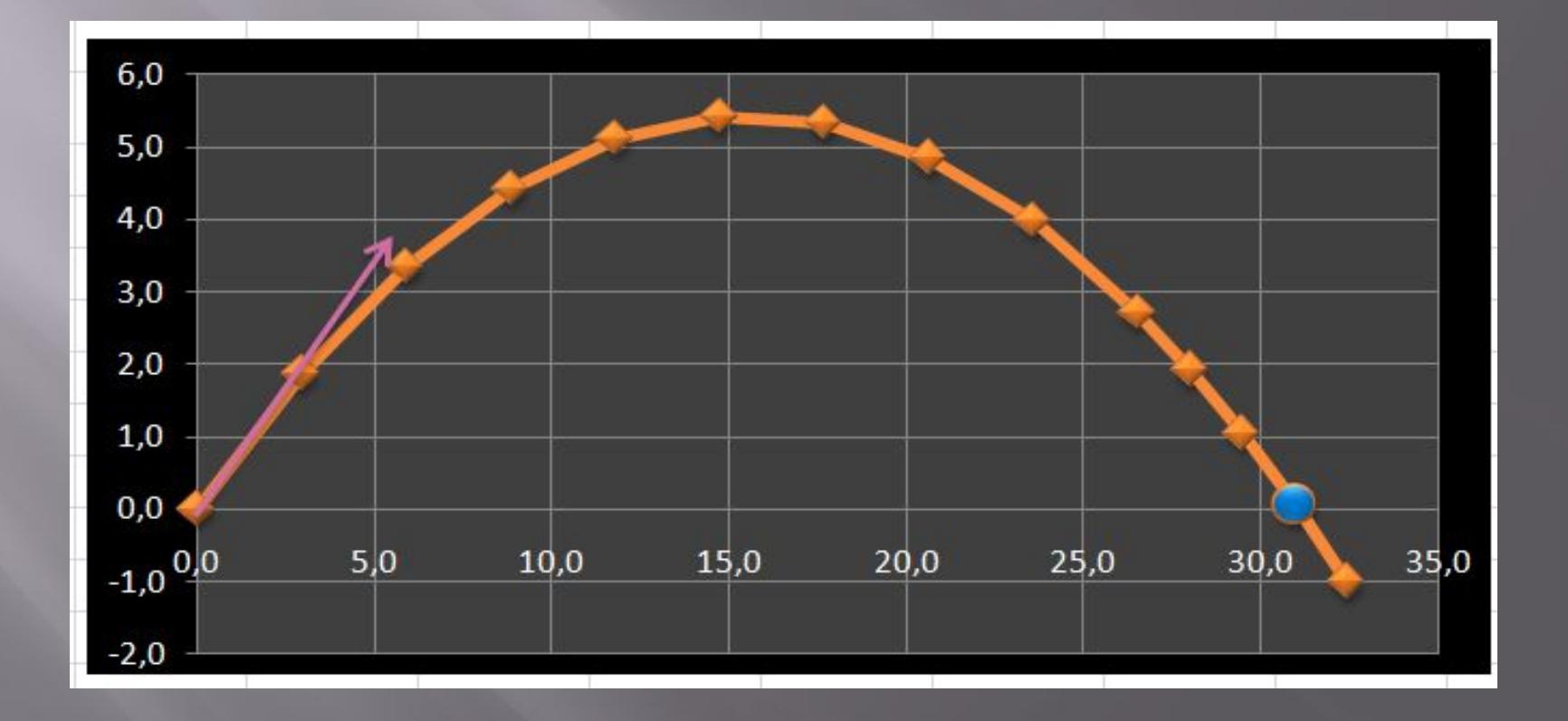

**Ниже приведены результаты исследования, полученные методом "Подбор параметров" и зафиксированные снимками с экрана:**

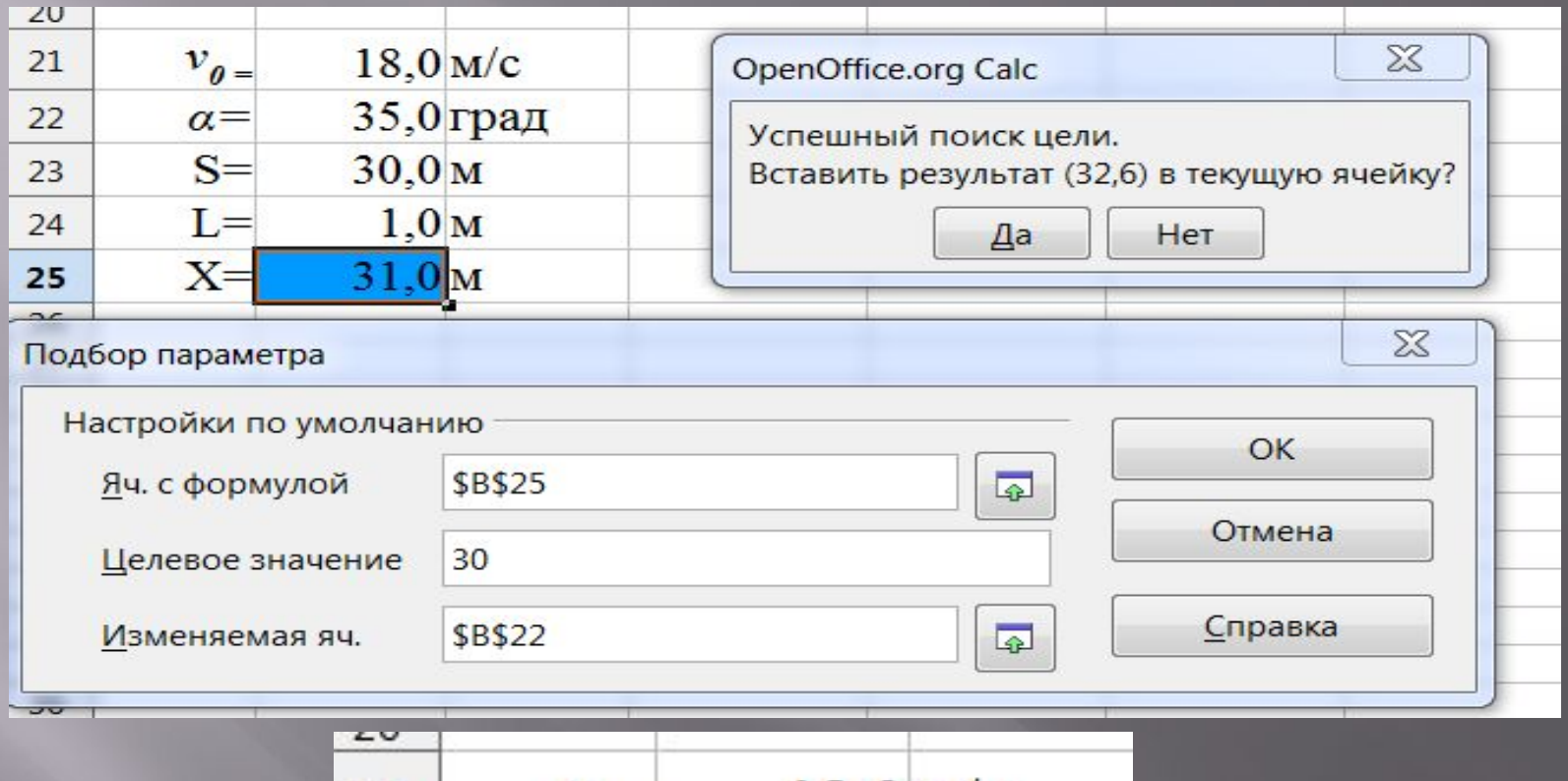

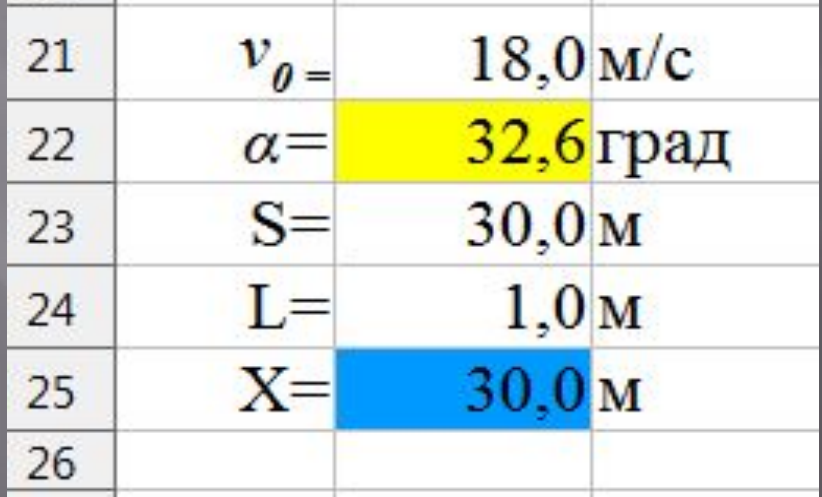

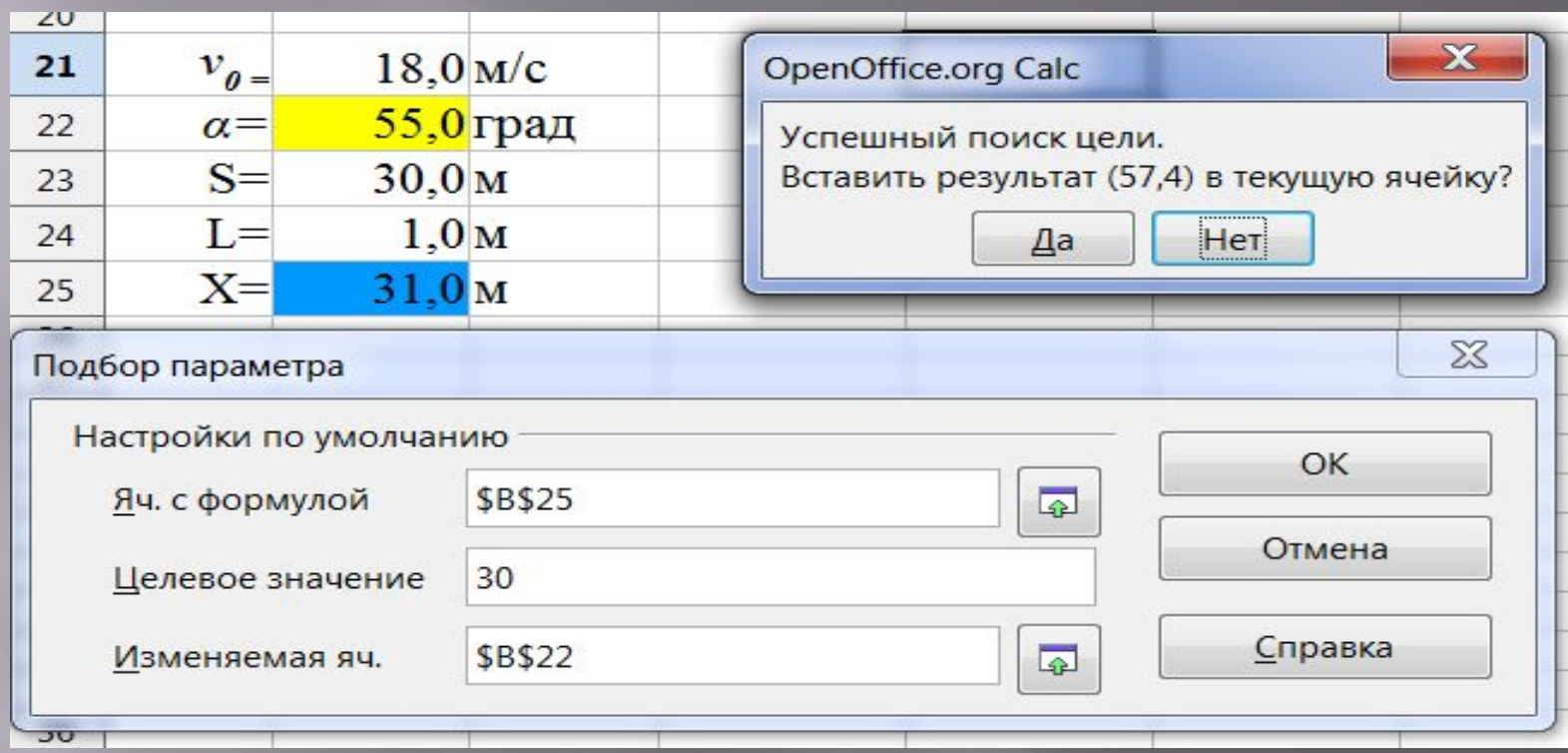

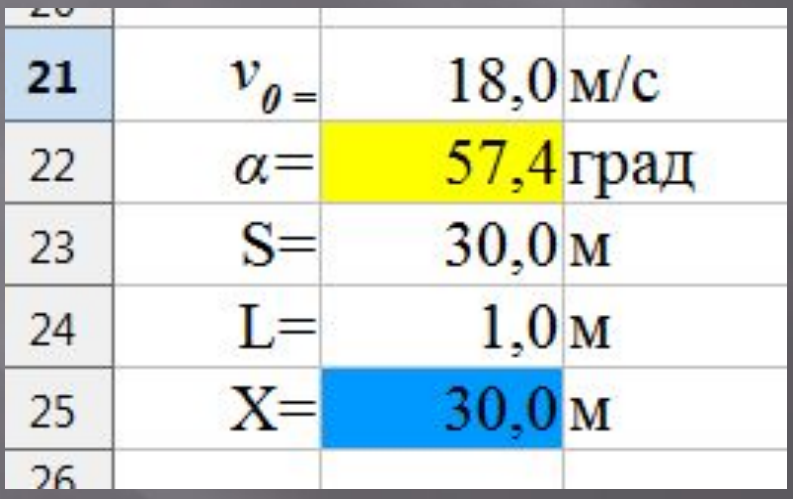

С учётом точности вычислений в электронных таблицах получены два диапазона углов, обеспечивающих попадание в площадку, находящуюся на расстоянии S=30м и длиной L=1 м, мячика, брошенного со скоростью V0 = 18м/c , а именно: **от 32,6 до 35 градусов и от 55 до 57,4 градусов.**